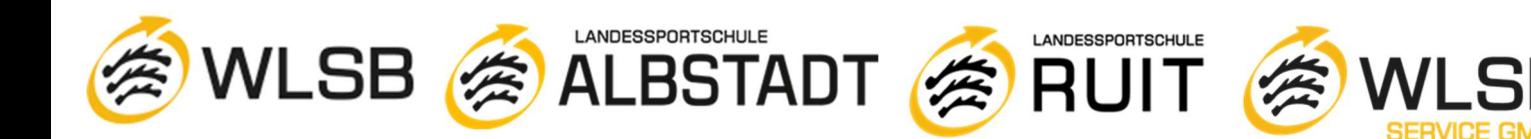

## "Die Anleitung für das Jobticket"

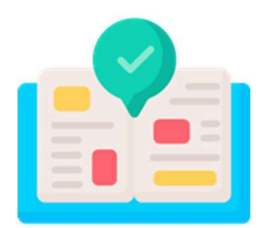

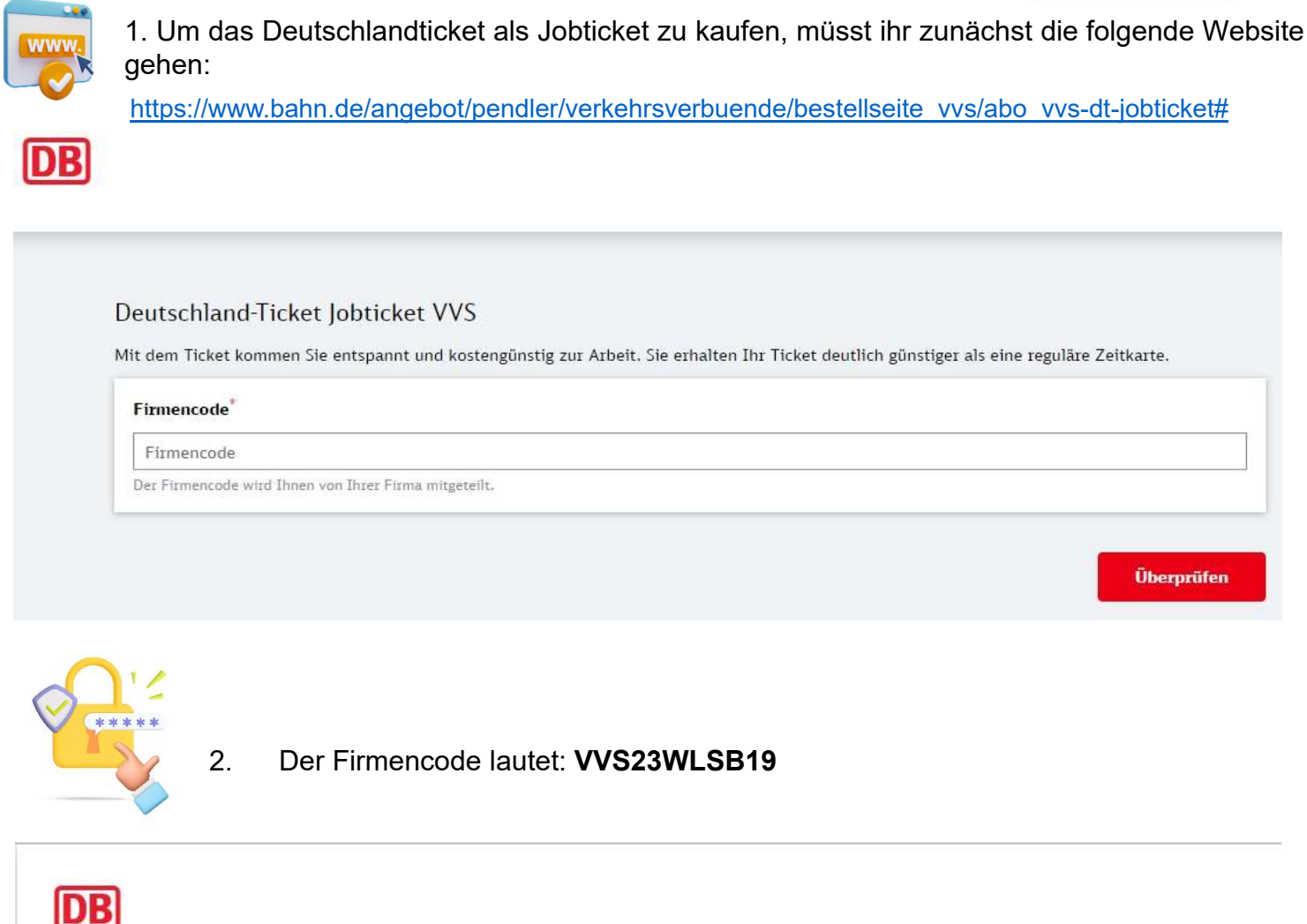

#### Deutschland-Ticket Jobticket VVS

Mit dem Ticket kommen Sie entspannt und kostengünstig zur Arbeit. Sie erhalten Ihr Ticket deutlich günstiger als eine reguläre Zeitkarte.

**Firmencode**\*

#### VVS23WLSB19

Der Firmencode wird Ihnen von Ihrer Firma mitgeteilt.

Überprüfen

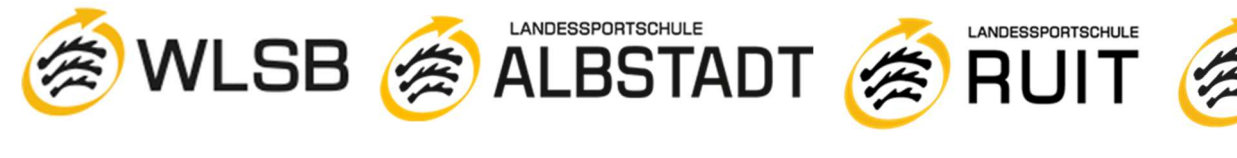

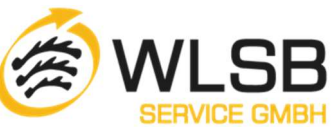

## 3. Das Gültigkeitsdatum liegt bis zu 3 Monate im Voraus.

Ihr könnt das Ticket entweder als digitales Ticket auf euer Smartphone erhalten oder gegen eine Gebühr (15 €) als Chipkarte. Die Bearbeitung und der Versand der Chipkarte können bis zu 10 Werktage dauern.

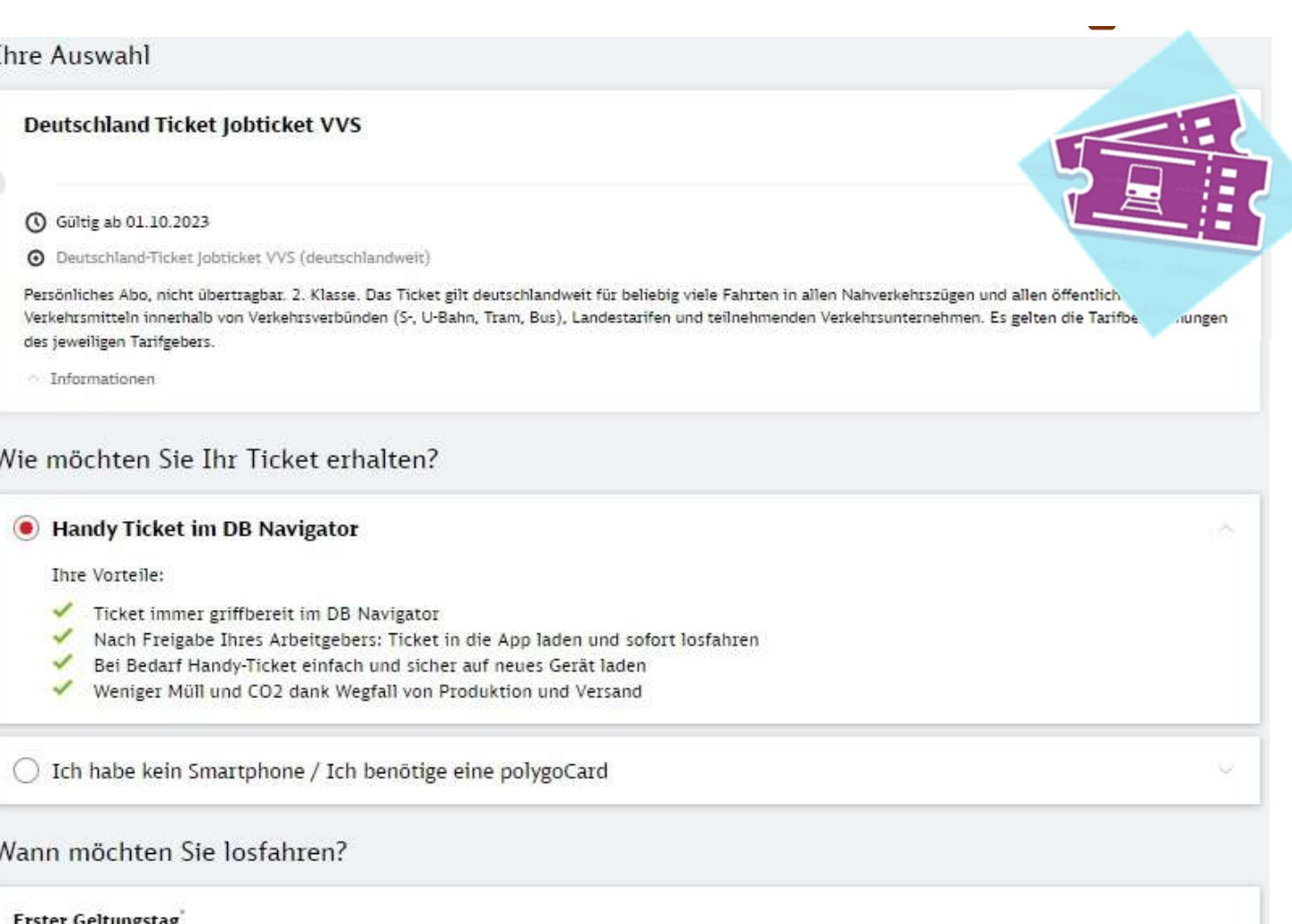

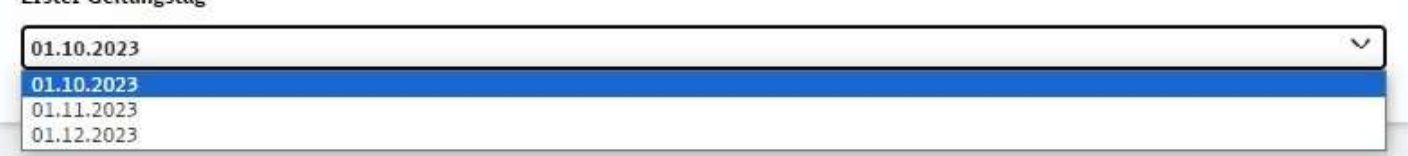

### **Ihr Preis:**

 $\overline{1}$ 

Deutschland-Ticket Jobticket VVS (deutschlandweit)

46,55€

46,55 € monatlich

Wir buchen die monatliche Rate jeweils zum 1. des Monats von Ihrem Konto ab.

Es gilt der tariflich veröffentlichte Preis.

Zurück

**Personalien eingeben** 

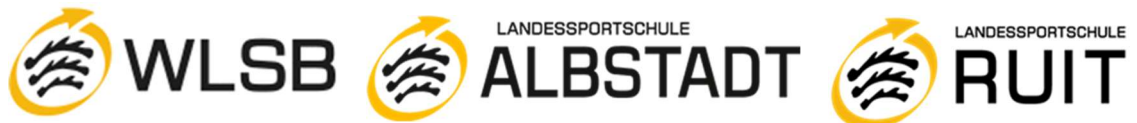

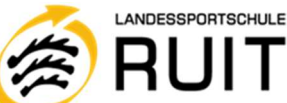

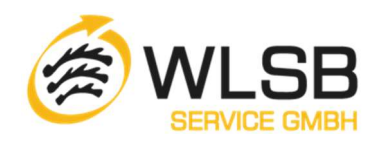

4. Der nächste Schritt: Eure persönlichen Daten ausfüllen. Hinweis: Das Bild hinzufügen ist nicht Pflicht

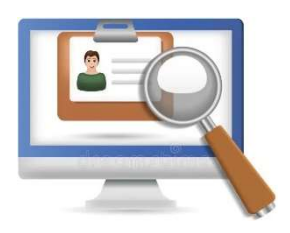

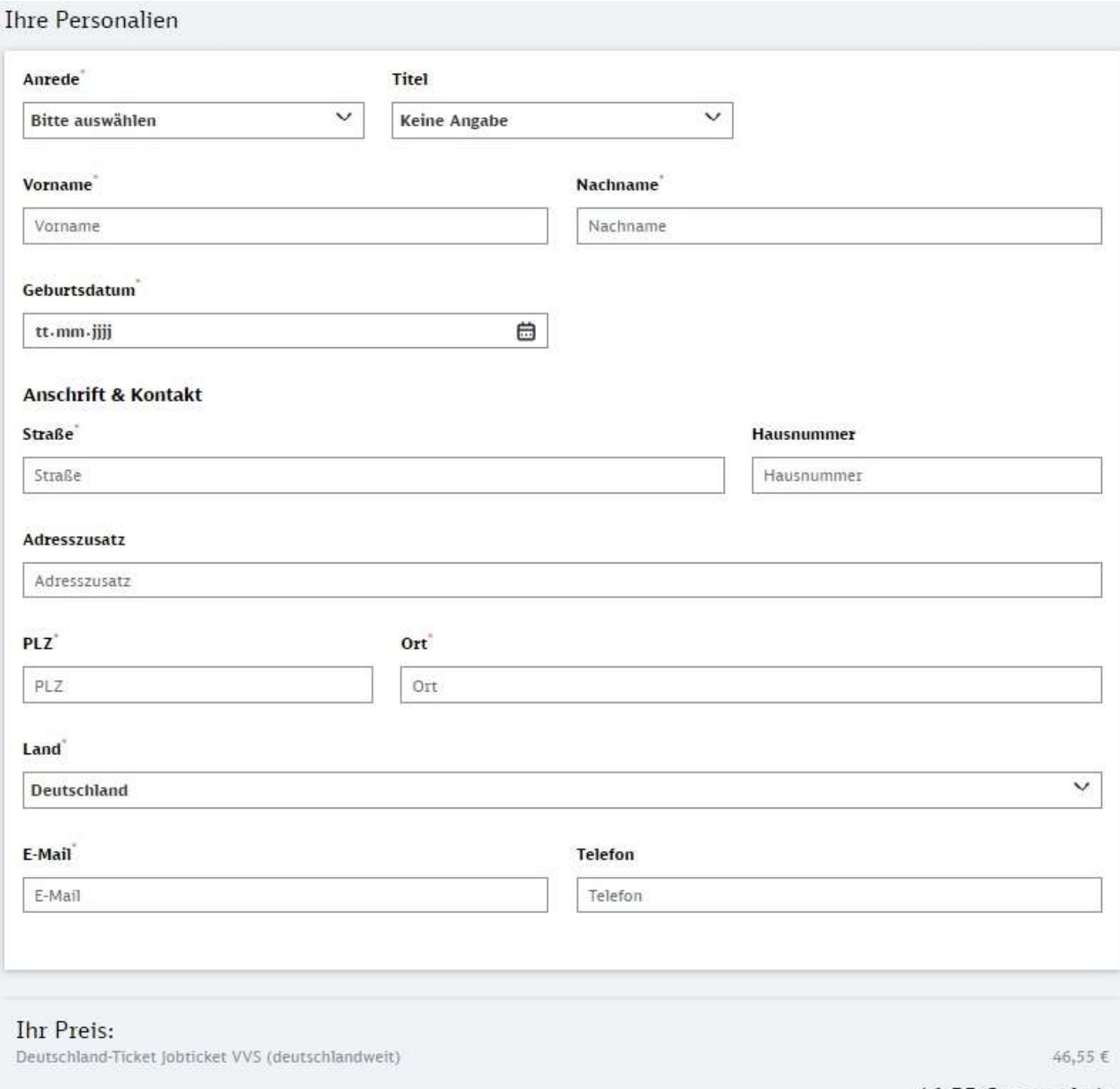

46,55 € monatlich

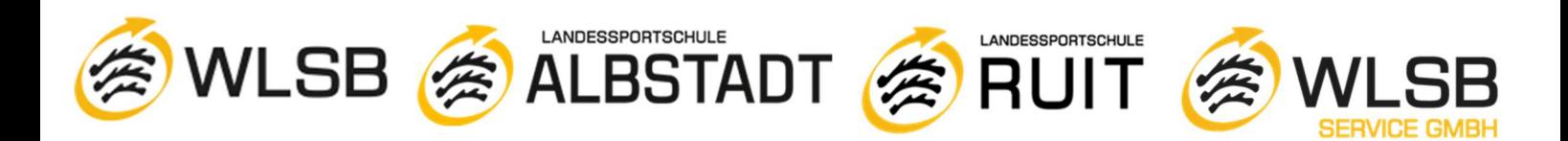

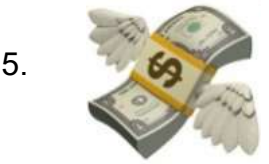

.<br>The product of the complete complete the complete state of the complete state of the complete state of the complete state of the complete state of the complete state of the complete state of the complete state of the com

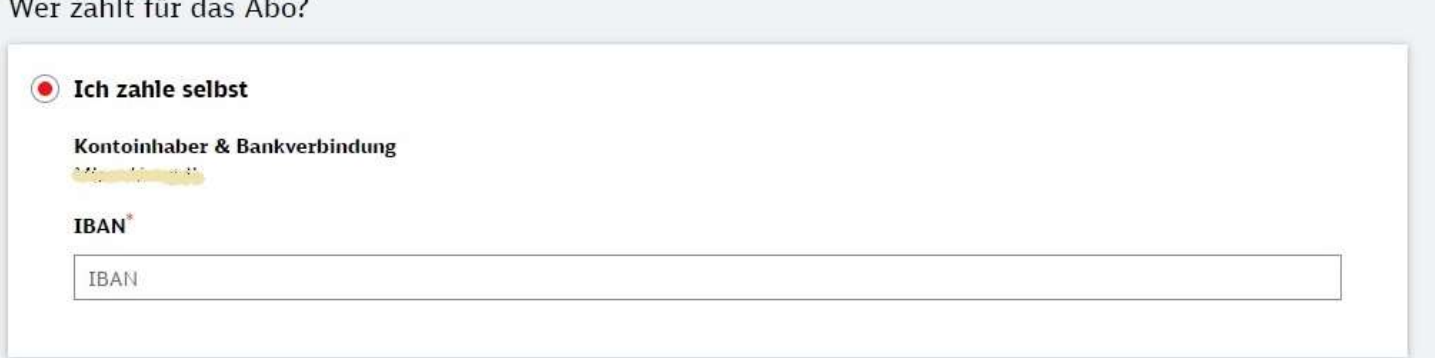

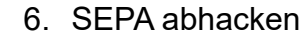

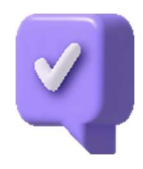

SEPA-Basislastschrift<sup>\*</sup>

Ich ermächtige die DB Vertrieb GmbH (Europa-Allee 78-84, 60486 Frankfurt am Main, Deutschland) Zahlungen von meinem Konto mittels SEPA-Lastschrift einzuziehen. Zugleich weise ich mein Kreditinstitut an, die von der DB Vertrieb GmbH mit der Gläubiger-ID DE39DBV00000002177 auf mein Konto gezogenen SEPA-Lastschriften einzulösen. Hinweis: Ich kann innerhalb von acht Wochen, beginnend mit dem Belastungsdatum, die Erstattung des belasteten Betrages verlangen. Bei abweichendem Kontoinhaber und Besteller haften diese gesamtschuldnerisch für die Einhaltung der Zahlungspflicht. Es gelten dabei die mit meinem Kreditinstitut vereinbarten Bedingungen. Zum Zwecke der Bonitätsprüfung sowie zur Verifizierung Ihrer Adresse werden Ihre personenbezogenen Daten (Name, Adresse, IBAN, Geburtsdatum und Emailadresse) an die Infoscore Consumer Data GmbH, Rheinstr. 99, 76532 Baden-Baden übermittelt. Rechtsgrundlagen für diese Verarbeitungen sind Artikel 6 Absatz 1 Buchstabe b und Artikel 6 Absatz 1 Buchstabe f DSGVO.

### **Ihr Preis:**

Deutschland-Ticket Jobticket VVS (deutschlandweit)

46,55€

46,55 € monatlich

Wir buchen die monatliche Rate jeweils zum 1. des Monats von Ihrem Konto ab.

Es gilt der tariflich veröffentlichte Preis.

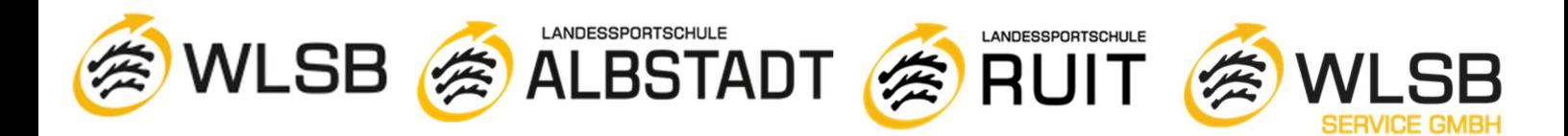

## 7. Den Vertragsbedingungen zustimmen:

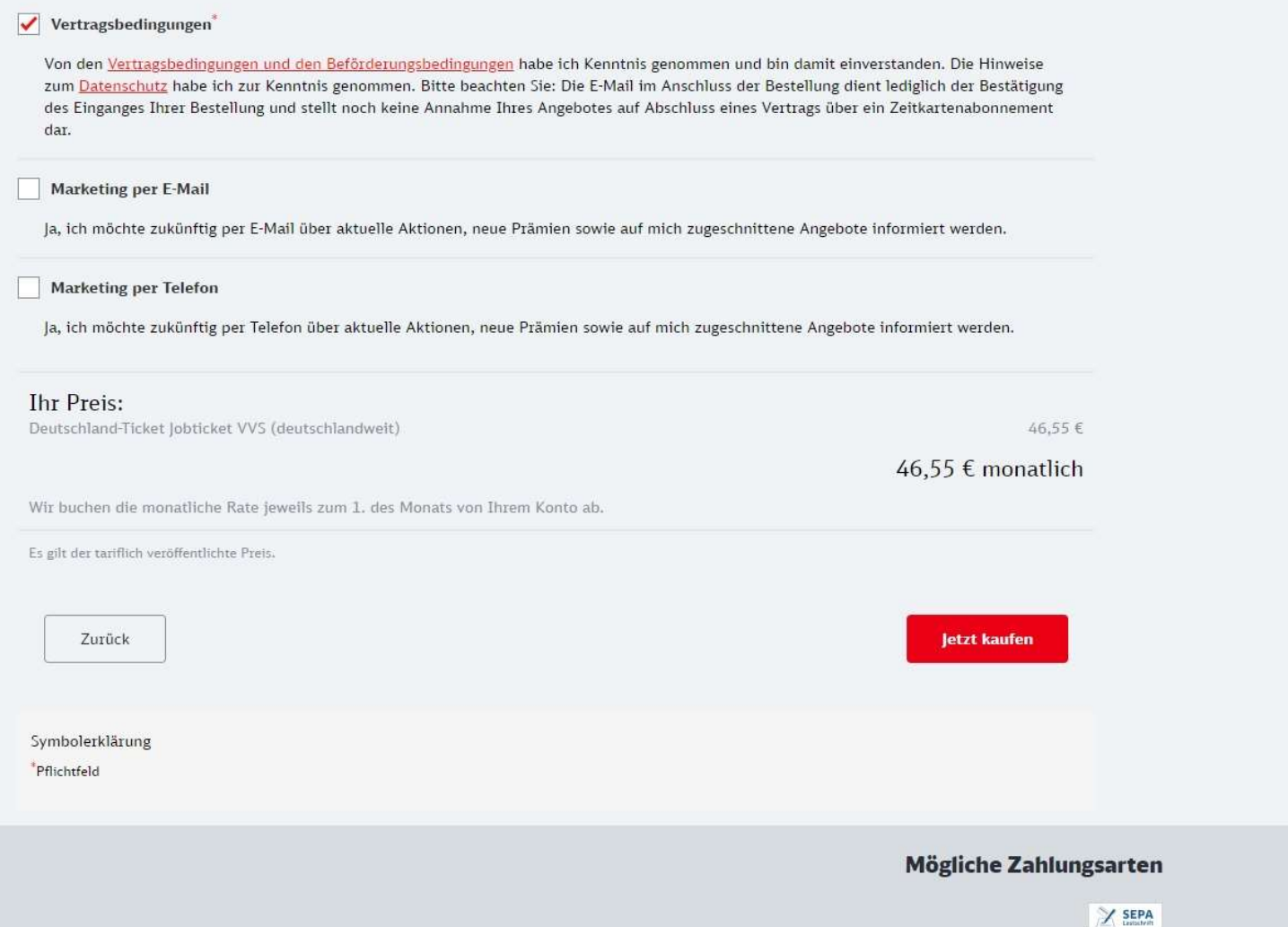

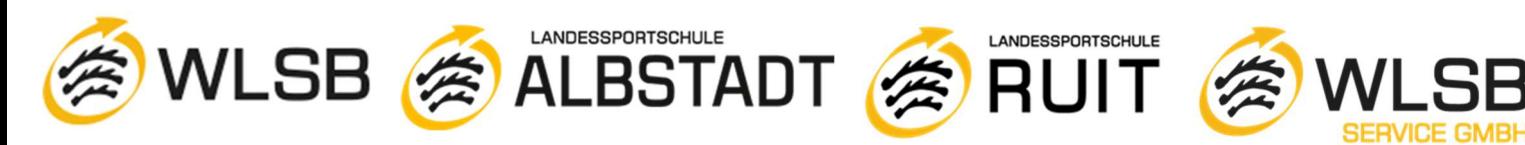

## 8. Überprüft eure Daten

Bitte überprüfen Sie Ihre Buchung

#### **Deutschland-Ticket Jobticket VVS**

**6** Gültig ab 01.10.2023

on persönliches Handy-Ticket gültig für Manufaction

Deutschland-Ticket Jobticket VVS (deutschlandweit)

Persönliches Abo, nicht übertragbar. 2. Klasse. Das Ticket gilt deutschlandweit für beliebig viele Fahrten in allen Nahverkehrszügen und allen öffentlichen Verkehrsmitteln innerhalb von Verkehrsverbünden (S-, U-Bahn, Tram, Bus), Landestarifen und teilnehmenden Verkehrsunternehmen. Es gelten die Tarifbestimmungen des jeweiligen Tarifgebers.

#### Unternehmen Württembergischer Landessportbund e.V. Personalien Anrede **College Contentes** Telefon Name **CONSTRUCTION** 01:03:1004 Geburtsdatum Straße & Hausnummer **Collinger Street CONTROL** Adresszusatz PLZ & Ort **The Stuttgart** Land **Deutschland M** Providence Control Law E-Mail **Reisende Person Reisende Person** Ticketinhaber **Progressive Control** Zahlung **WORKERS WAS** Kontoinhaber IBAN Lew. Julianese dupuuksid

#### Vertragsbedingungen

Von den Vertragsbedingungen und den Beförderungsbedingungen habe ich Kenntnis genommen und bin damit einverstanden. Die Hinweise zum Datenschutz habe ich zur Kenntnis genommen. Bitte beachten Sie: Die E-Mail im Anschluss der Bestellung dient lediglich der Bestätigung des Einganges Ihrer Bestellung und stellt noch keine Annahme Ihres Angebotes auf Abschluss eines Vertrags über ein Zeitkartenabonnement dar.

#### Marketing per E-Mail

Ja, ich möchte zukünftig per E-Mail über aktuelle Aktionen, neue Prämien sowie auf mich zugeschnittene Angebote informiert werden.

#### **Marketing per Telefon**

Ja, ich möchte zukünftig per Telefon über aktuelle Aktionen, neue Prämien sowie auf mich zugeschnittene Angebote informiert werden.

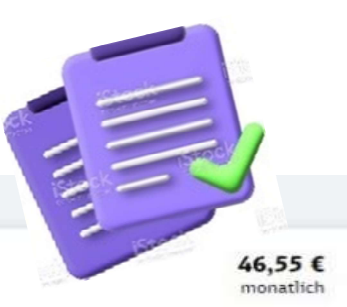

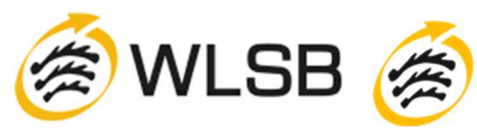

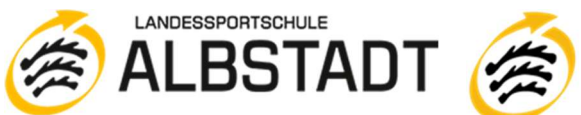

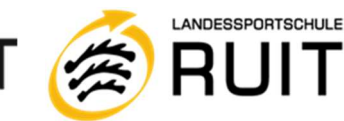

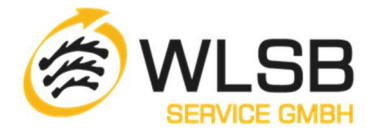

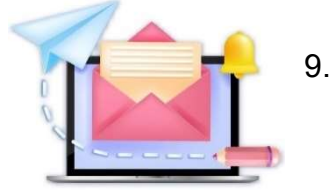

9. Als nächstes solltet ihr eine Bestätigungsmail erhalten.

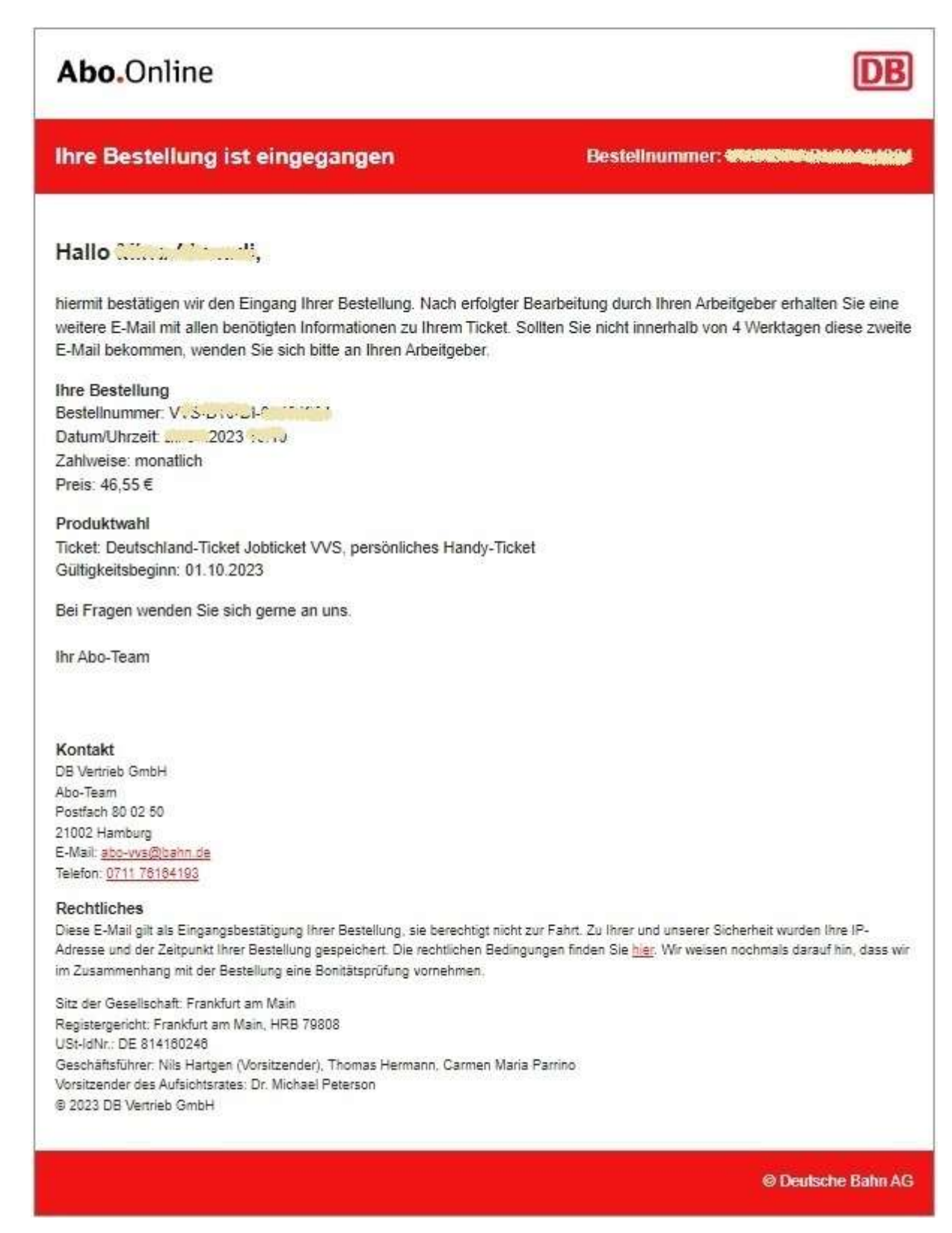

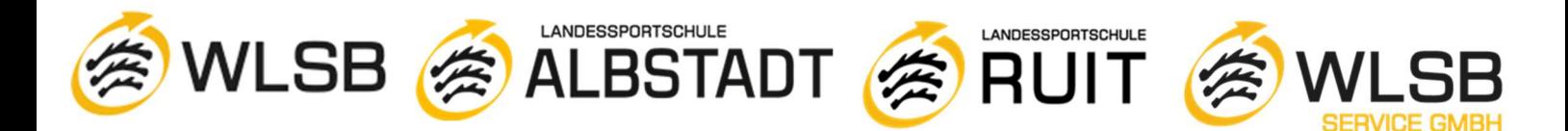

10. Nach der Entscheidung des Arbeitgebers erhaltet ihr eine weitere E-Mail:

## E-Mail-Beispiele nach der Entscheidung des Arbeitgebers

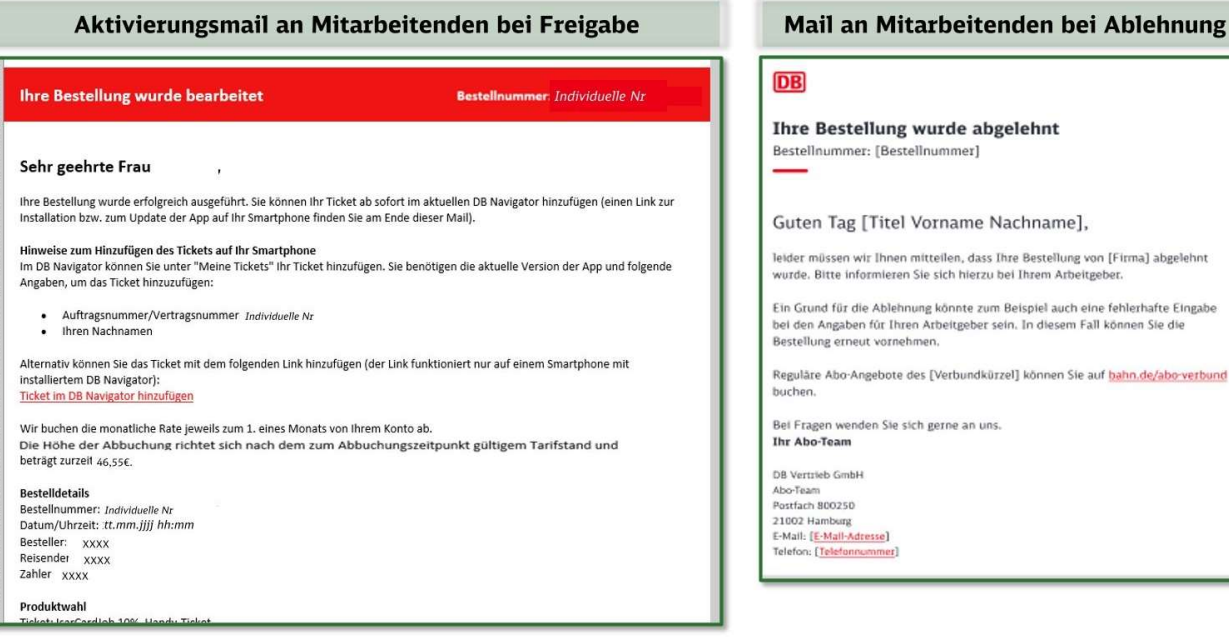

**DB** 

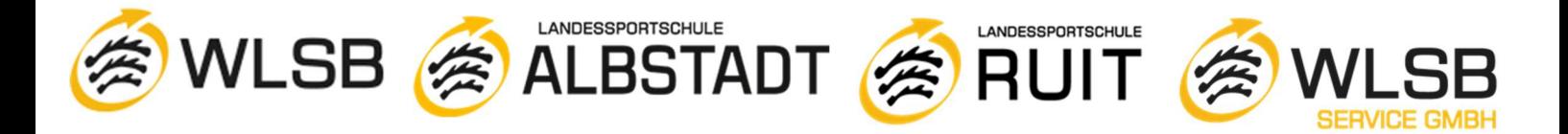

11. Falls ihr die DB Navigator-App nicht auf eurem Handy installiert habt, könnt ihr euch unter dem folgenden Link anmelden: https://abo.bahn.de/#/

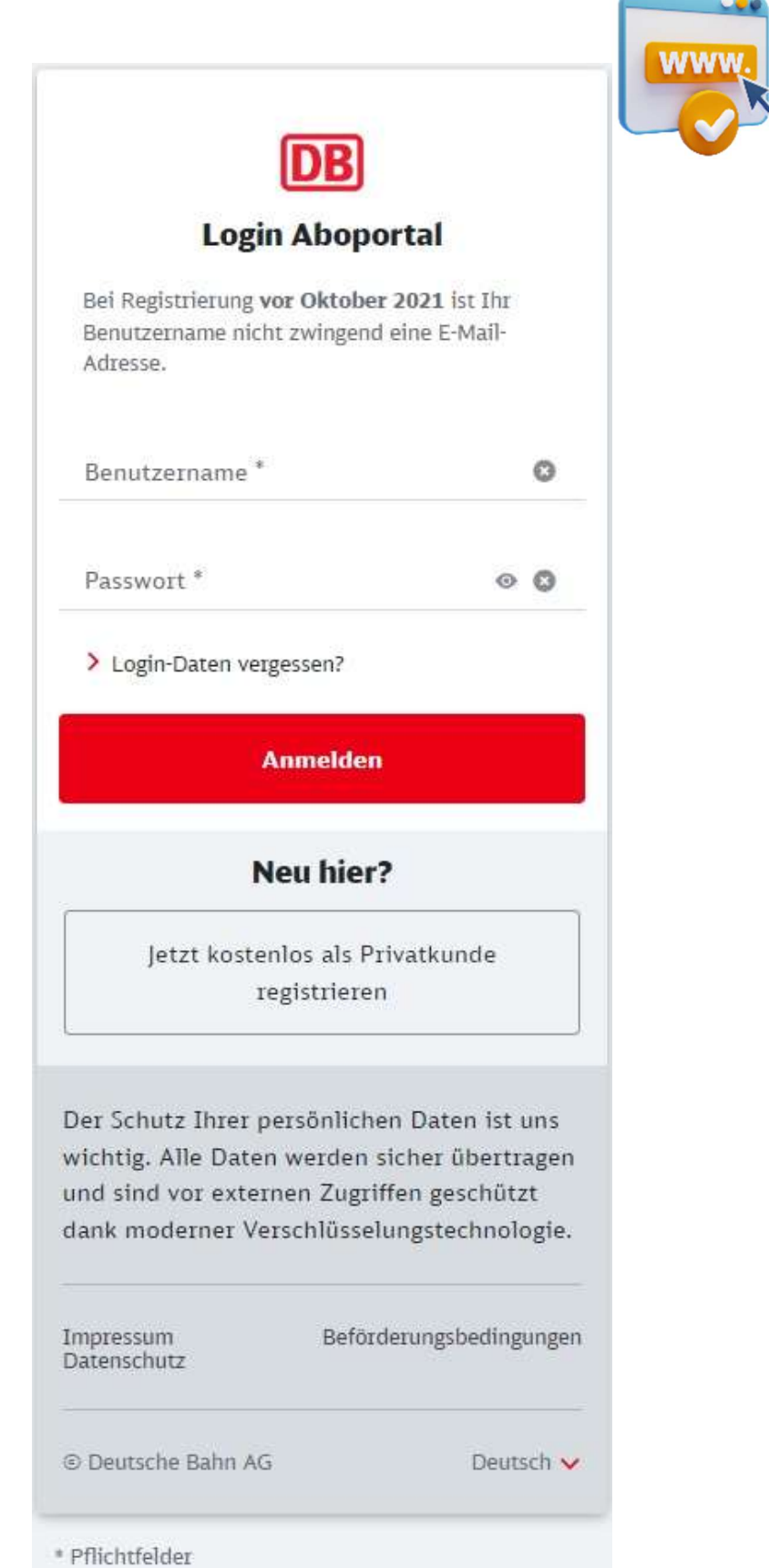

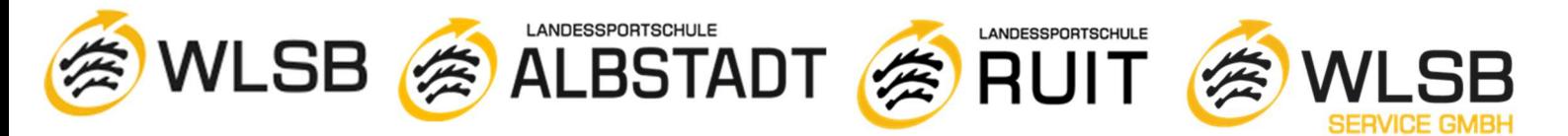

12. So könnt ihr das Ticket in eure DB Navigator App hinzufügen:

## So fügt Ihr Mitarbeiter das Deutschland-Ticket als Jobticket im DB **Navigator hinzu**

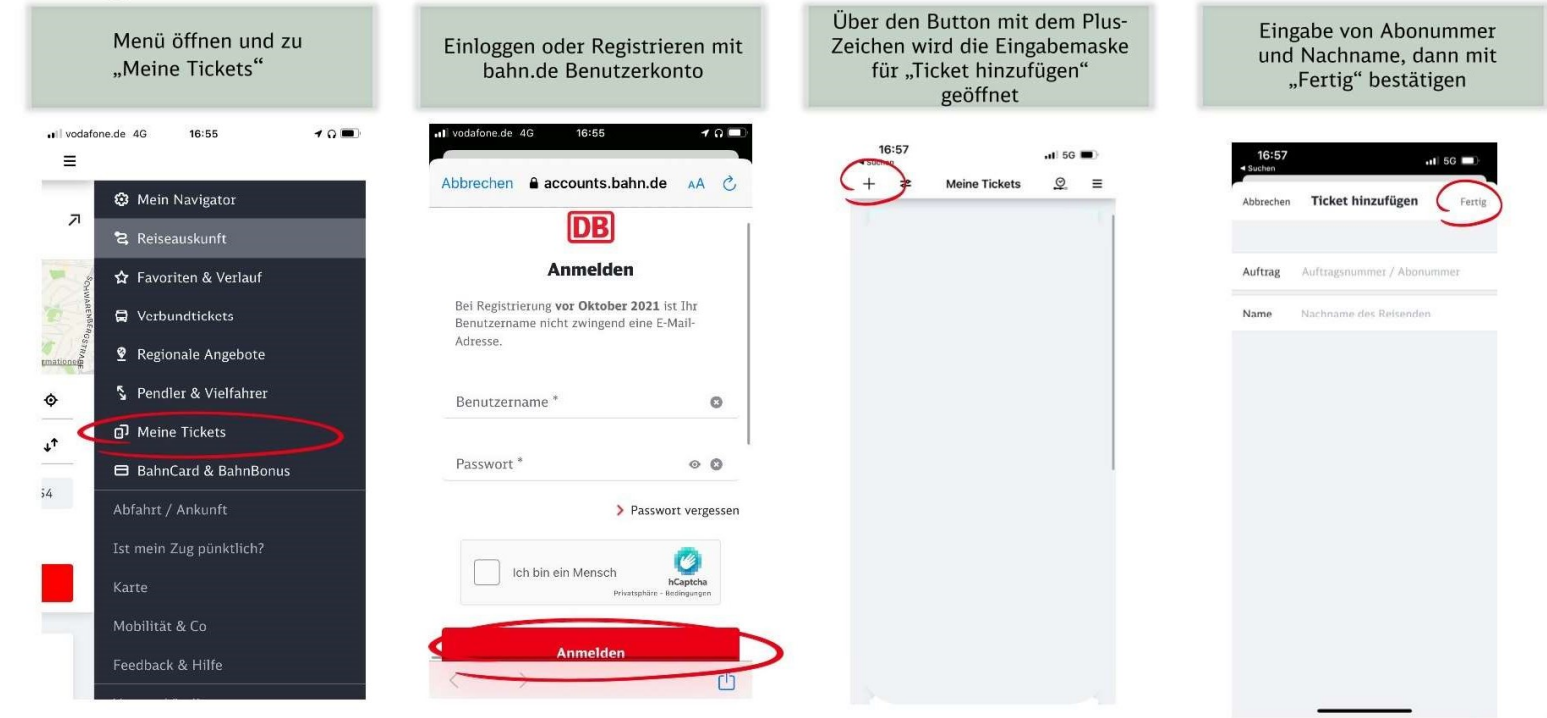

# **Beispiel des Deutschland-Ticket Jobticket als Handyticket**

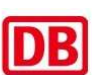

DB

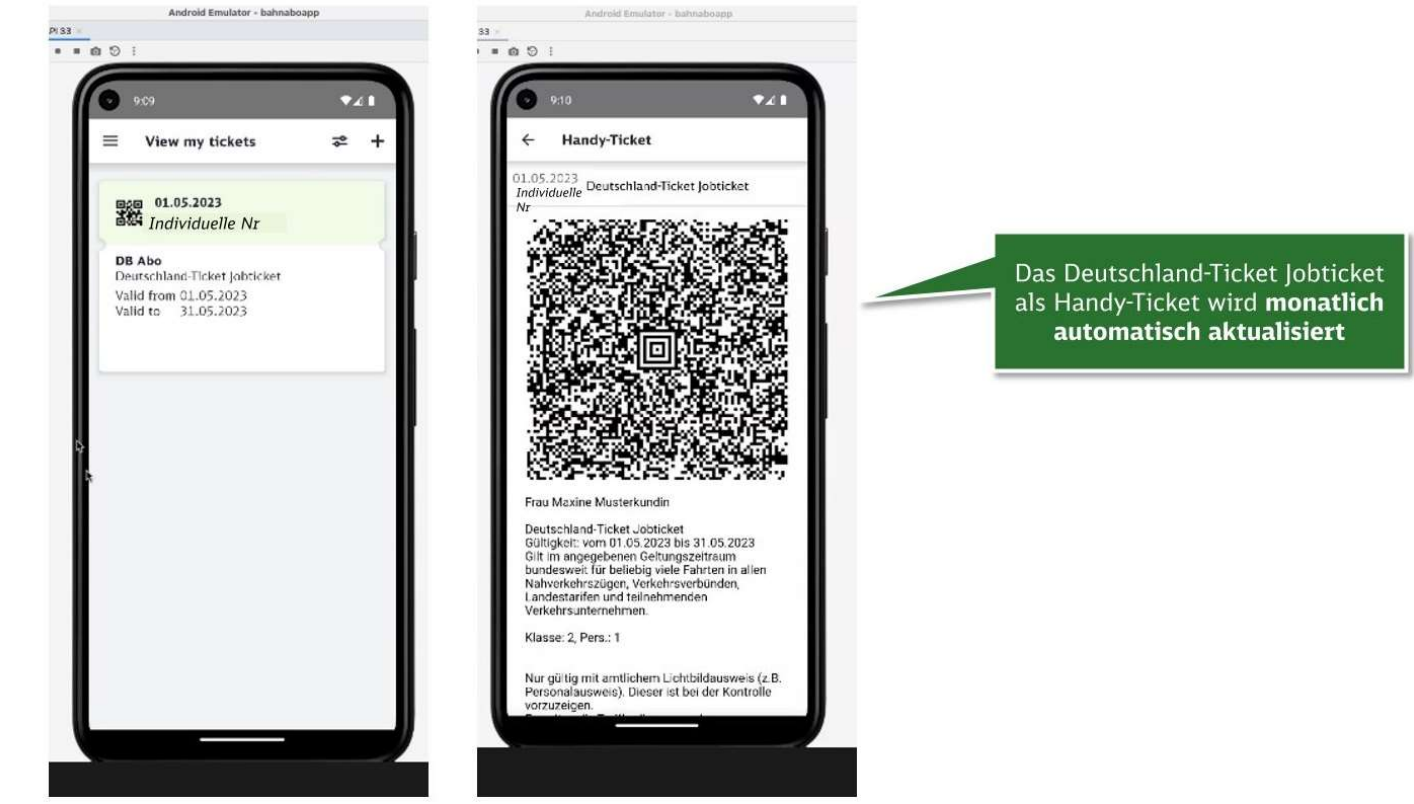

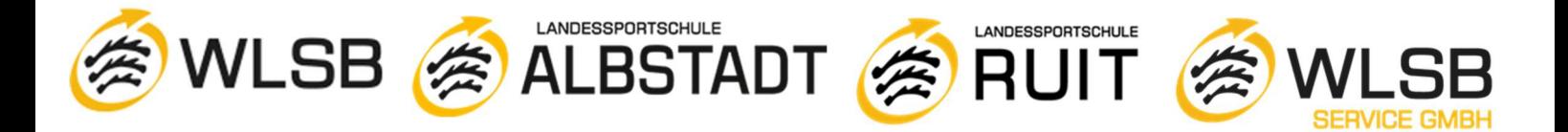

13. Den Zuschuss des WLSB erhaltet ihr zusammen mit der Lohn- und Gehaltsabrechnung, solange ihr aktive\*r Jobticket Abonnent\*in und Mitarbeiter\*in beim WLSB seid.

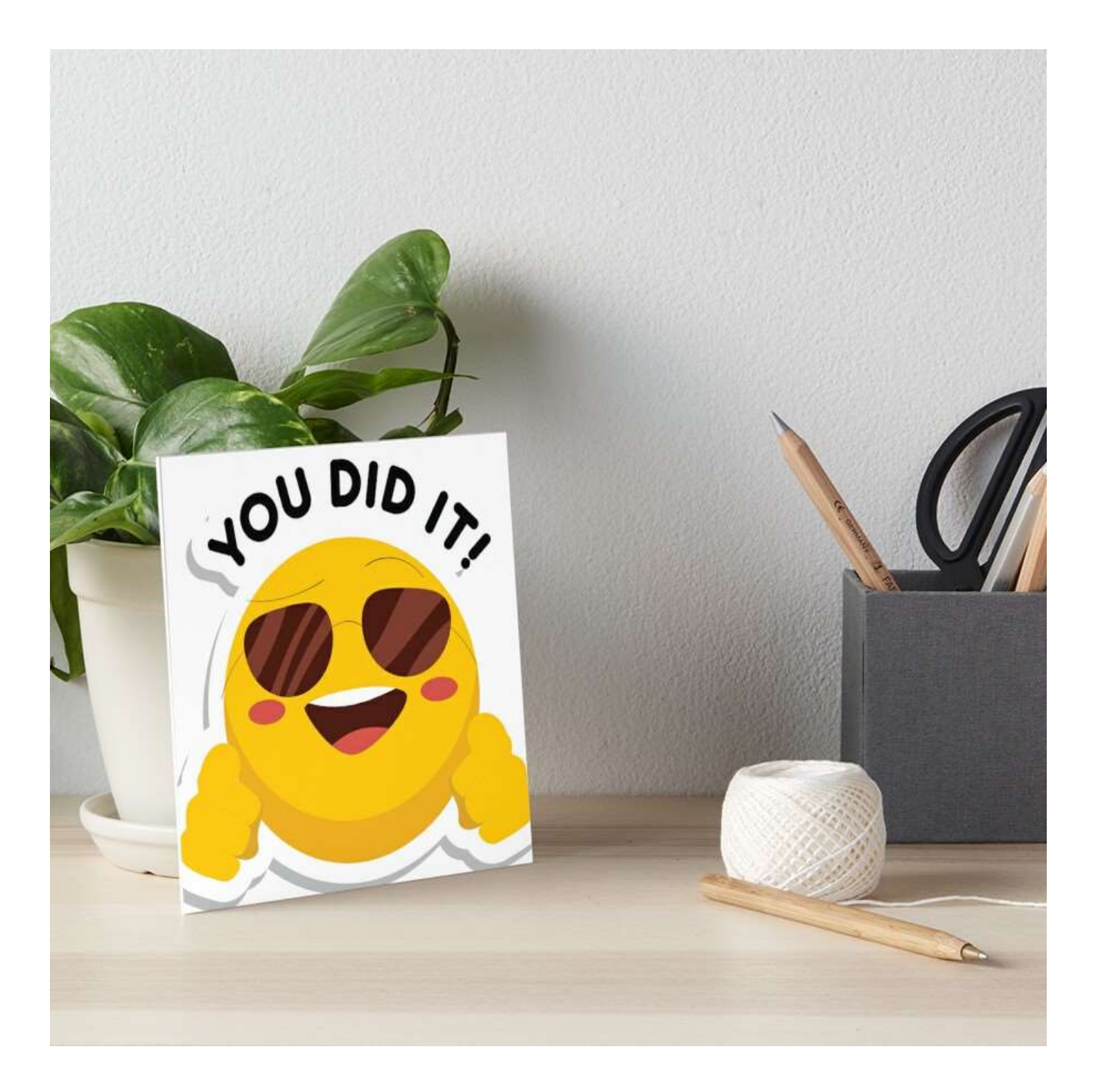